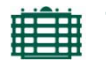

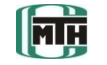

# **Berechnung kinematischer Getriebeabmessungen**

zur Kalibrierung von Führungsgetrieben durch Messung

(praktische Anwendung von Newton-Verfahren und Singulärwertzerlegung)

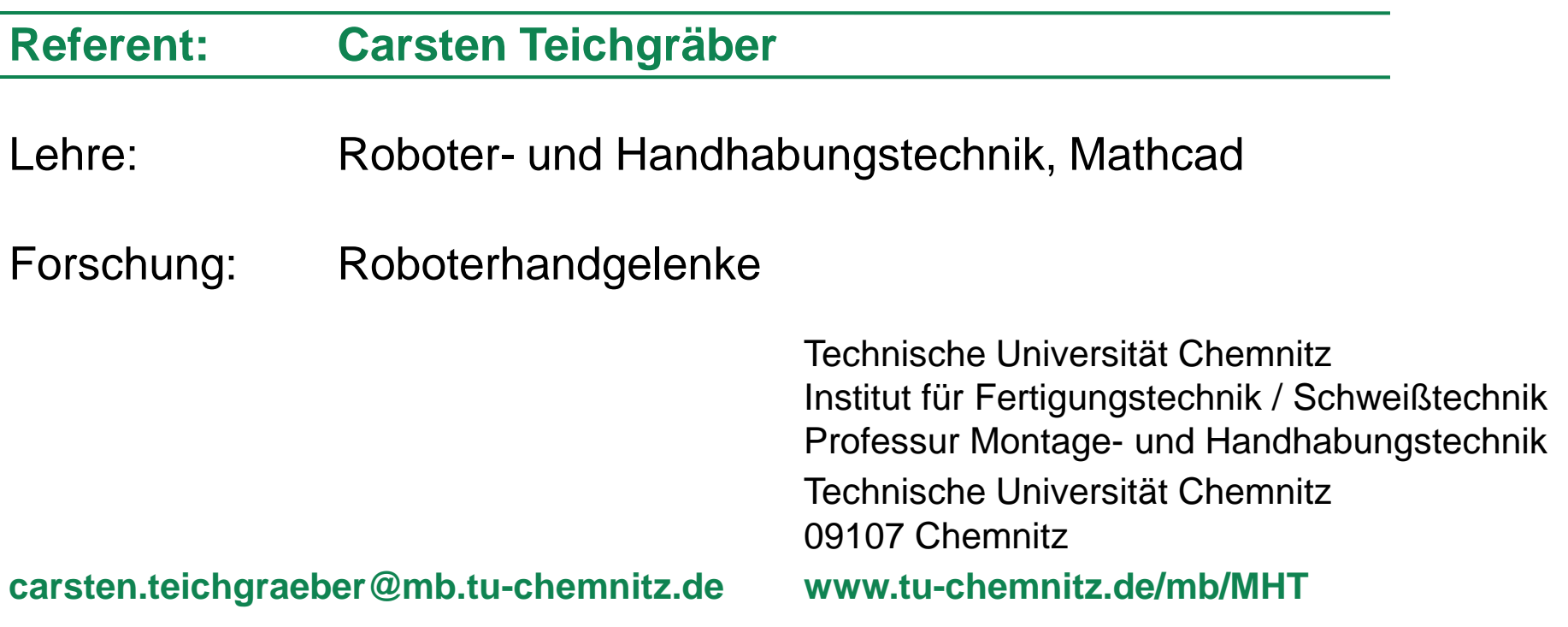

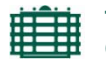

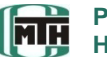

## **1. Motivation**

- 2. Methode zur Justierung
	- a) Modellierung einer Schubschwinge mit MATHTOOL
	- b) Einbezug der Messung
	- c) Aufstellen der Systemgleichungen
	- d) Berechnung der realen Getriebeabmessungen

3. Fazit

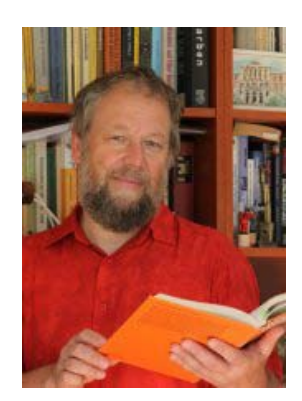

Dieser Beitrag verdankt seine Entstehung der Unterstützung von **Prof. Elias Wegert**.

TU Bergakademie Freiberg Fakultät für Mathematik und Informatik Institut für Angewandte Analysis

## **Führungsgetriebe zur exakten Winkeleinstellung Motivation**

- Anforderungen:
- − möglichst präzise Einstellung des Winkels φ
- − geringe Motorleistung
- 

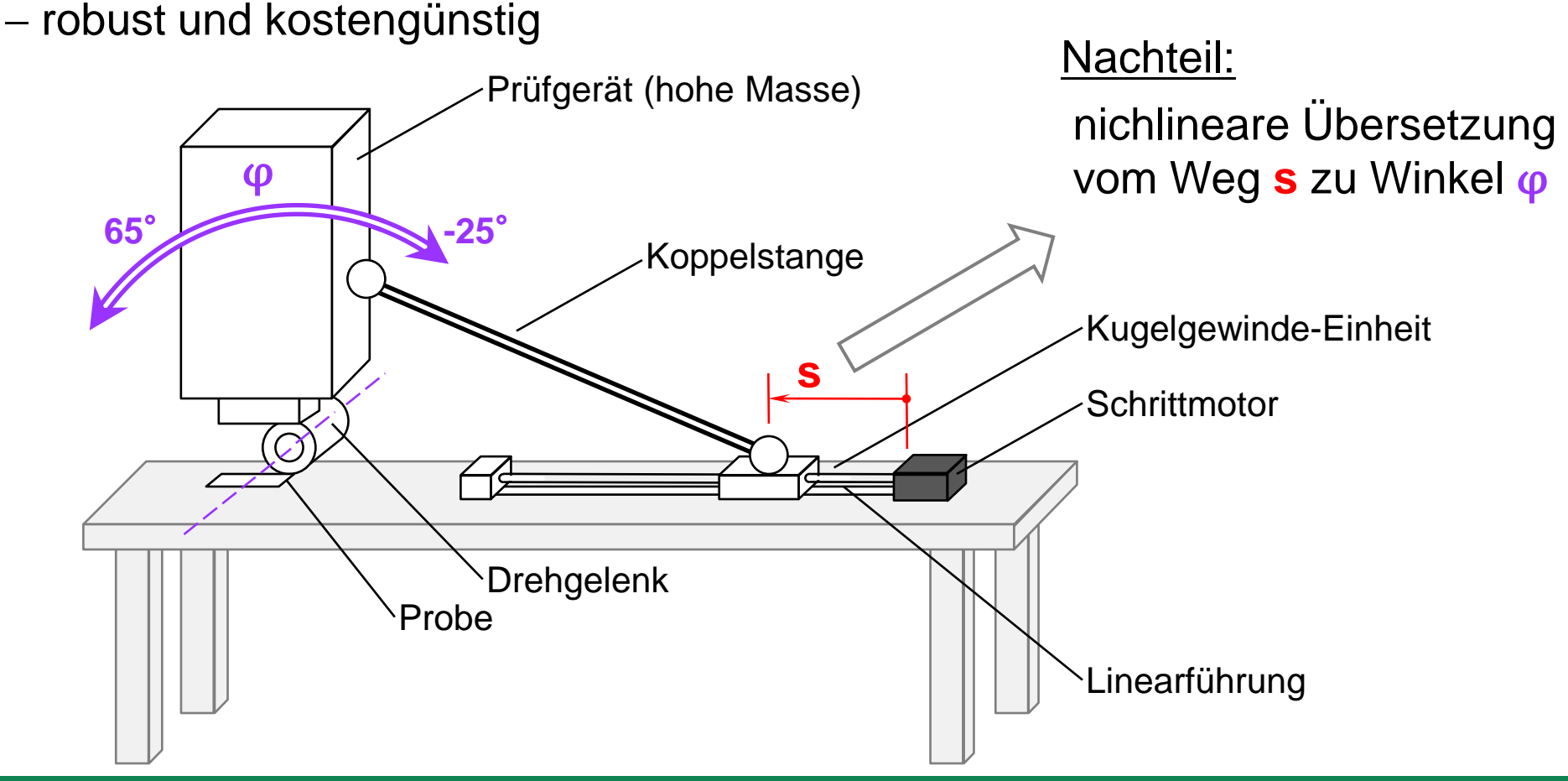

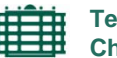

**Technische Universität Chemnitz**

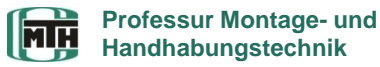

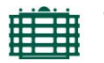

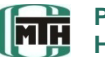

## 1. Motivation

## **2. Methode zur Justierung**

- a) Modellierung einer Schubschwinge
- b) Einbezug der Messung
- c) Aufstellen der Systemgleichungen
- d) Berechnung der realen Getriebeabmessungen
- 3. Fazit

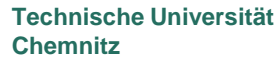

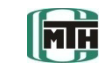

## Vorgehensweise:

**Idee**

- 1. Aufbau eines funktionsfähigen Modells mit Kauf- und Normteilen unter Werkstattbedingungen
- 2. empirisches Abfahren des Schwenkbereiches von φ
- 3. Bewegungssteuerung "inverse Kinematik"

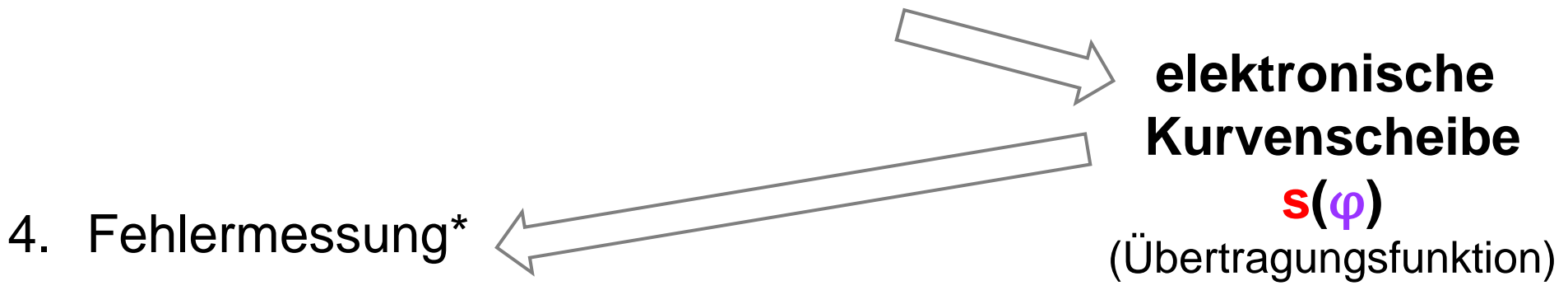

- 5. Softwarejustierung
	- **\* … Messung des Winkels** φ **problematisch (Genauigkeit); günstiger ist eine Abstandsmessung**

## **Methode zur Justierung**

**Realisierung einer Positionsmessung**

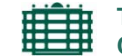

**Technische Universität Chemnitz**

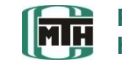

**Professur Montage- und Handhabungstechnik**

**... Messung des Winkels**  $\varphi$  **problematisch (Genauigkeit); günstiger ist eine Abstandsmessung**

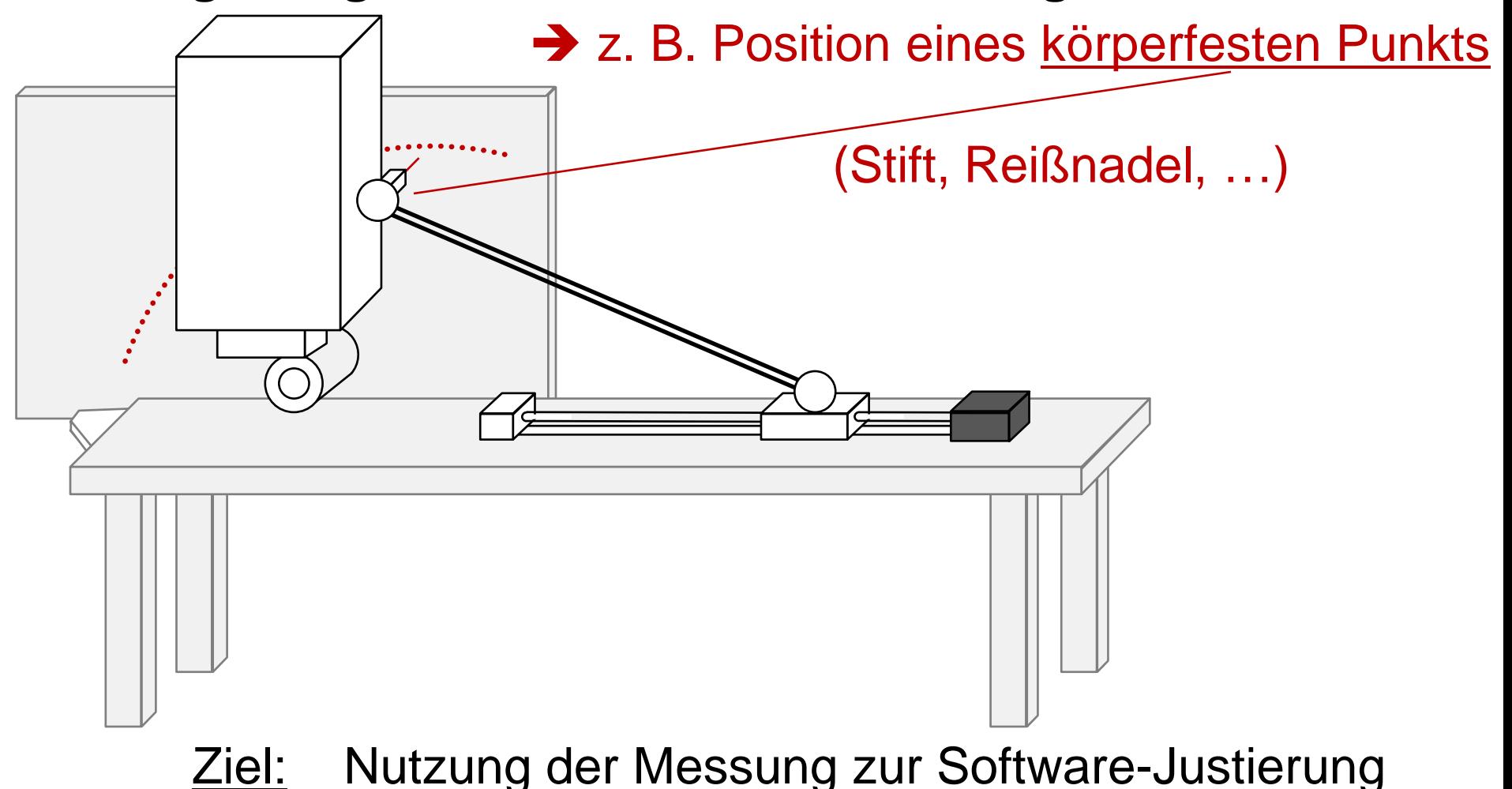

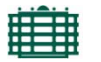

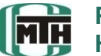

- 1. Motivation
- 2. Methode zur Justierung

**a) Modellierung einer Schubschwinge**

- b) Einbezug der Messung
- c) Aufstellen der Systemgleichungen
- d) Berechnung der realen Getriebeabmessungen
- 3. Fazit

## **Modellierung einer Schubschwinge**

**Technische Universität Chemnitz**

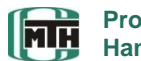

**Professur Montage- und Handhabungstechnik**

#### **Kinematisches Modell**

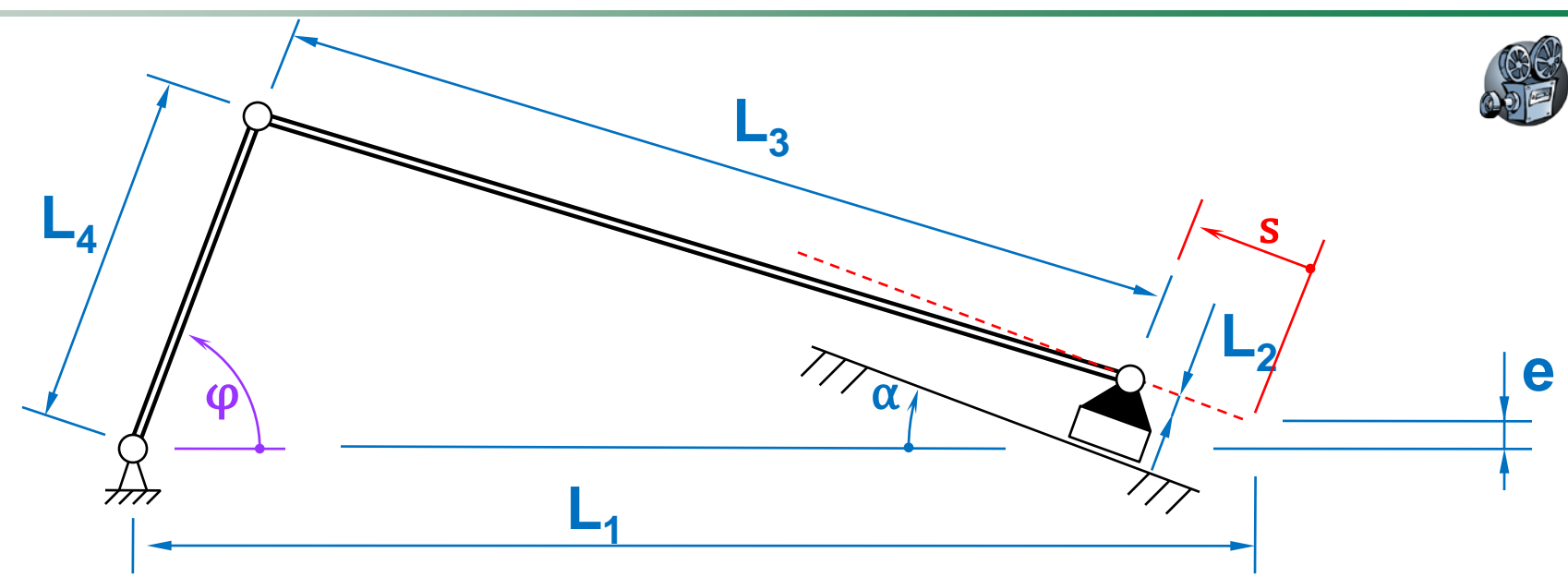

elektronische Kurvenscheibe: **s(**φ**) = …** (Übertragungsfunktion)

− besitzt die Abmessungen **L1**, **L2**, **L3**, **L4**, **e**, α als Parameter, die in der Realität fehlerbehaftet sind.

## **Modellierung einer Schubschwinge**

**MH** 

**Technische Universität Chemnitz**

**Professur Montage- und Handhabungstechnik**

#### **Kinematisches Modell**

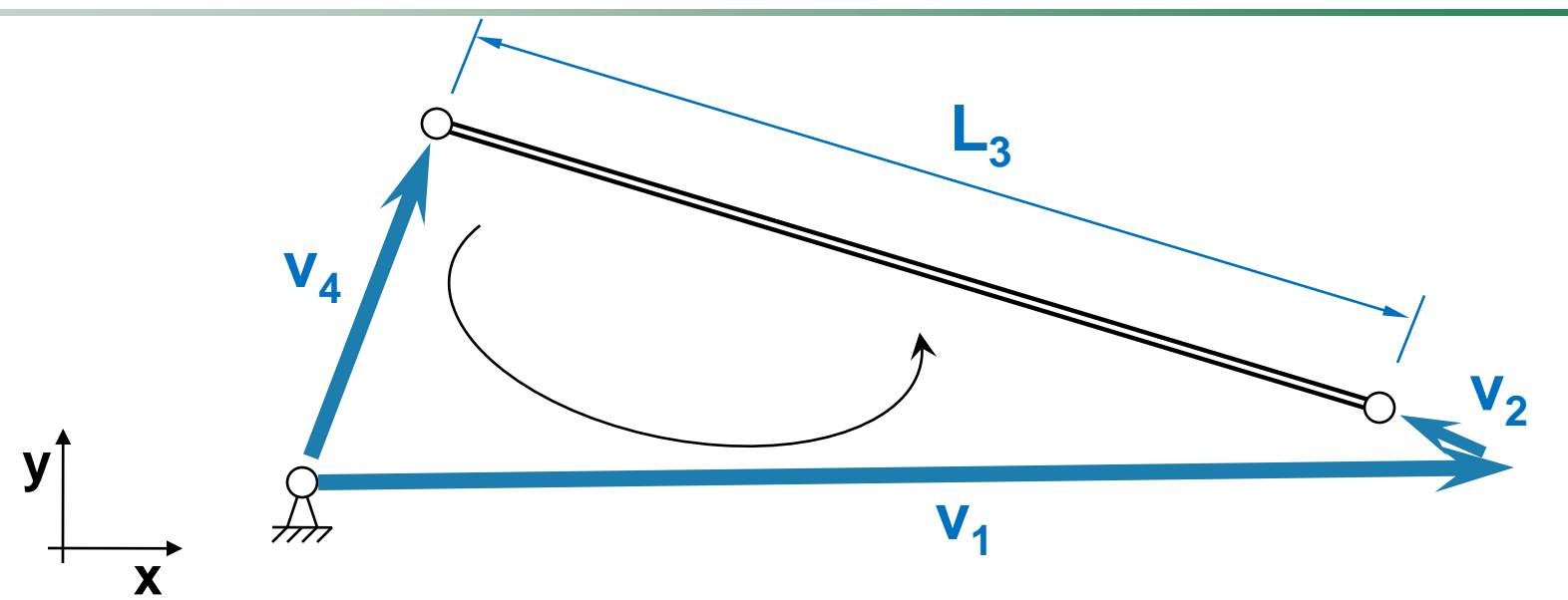

Vektoren:

$$
v_1 = \begin{pmatrix} L_1 \\ e \end{pmatrix} \qquad v_2 = \begin{pmatrix} -s_{An} \cos(\alpha) + L_2 \sin(\alpha) \\ s_{An} \sin(\alpha) + L_2 \cos(\alpha) \end{pmatrix} \qquad v_4 = L_4 \begin{pmatrix} \cos(\varphi) \\ \sin(\varphi) \end{pmatrix}
$$

Schleifengleichung:

$$
(-v_4 + v_1 + v_2)^T (-v_4 + v_1 + v_2) - L_3^2 = 0
$$
 (1)

## **Modellierung einer Schubschwinge**

胆期

**Technische Universität Chemnitz**

**Fig** 

**Professur Montage- und Handhabungstechnik**

| Vektorgleichung → skalare Gleichung                                                                                                    | Imicabstrum |
|----------------------------------------------------------------------------------------------------|-------------|
| $(-\nu_4 + \nu_1 + \nu_2)^T(-\nu_4 + \nu_1 + \nu_2) - L_3^2 = 0$ (I)                                                                            |             |
| Skalarprodukt zweier Vektoren                                                                                                    |             |
| $(\overline{L_1 - s_{An} \cos \alpha + L_2 \sin \alpha - m x)^2 + (e + s_{An} \sin \alpha + L_2 \cos \alpha - L_4 \sin \varphi)^2 - L_3^2} = 0$ |             |
| Messagelenkposition wird gemessen                                                                                                    |             |
| Messagelenkposition wird gemessen                                                                                                    |             |
| $m x^2 + (L_4 \sin \varphi) - L_4^2 = 0$ (II)                                                                                                   |             |
| $L_4$                                                                                                    |             |
| $L_4$                                                                                                    |             |
| Lealmodell und Messung passen nicht 100%ig zusammen → "Fehler"                                                                                  |             |

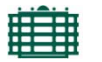

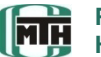

- 1. Motivation
- 2. Methode zur Justierung
	- a) Modellierung einer Schubschwinge

## **b) Einbezug der Messung**

- c) Aufstellen der Systemgleichungen
- d) Berechnung der realen Getriebeabmessungen
- 3. Fazit

## **Einbezug der Messung**

### **Idealmodell und fehlerbehaftetes Modell**

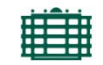

**Technische Universität Chemnitz**

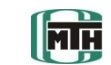

**Professur Montage- und Handhabungstechnik**

 $\overline{\phantom{a}}$ 

 $\int$ 

 $\overline{\phantom{a}}$ 

 $\setminus$ 

 $mx<sub>1</sub>$ 

 $mx<sub>2</sub>$ 

 $\ddot{\cdot}$ 

 $mx_1$ 

 $\mathsf{I}$ 

 $\mathsf{I}$ 

 $\mathsf{I}$ 

 $\mathsf{I}$ 

 $\mathsf{I}$ 

 $\bigg($ 

 $\overline{\phantom{a}}$ 

 $\overline{\phantom{a}}$ 

 $\overline{\phantom{a}}$ 

 $\overline{\phantom{a}}$ 

 $\setminus$ 

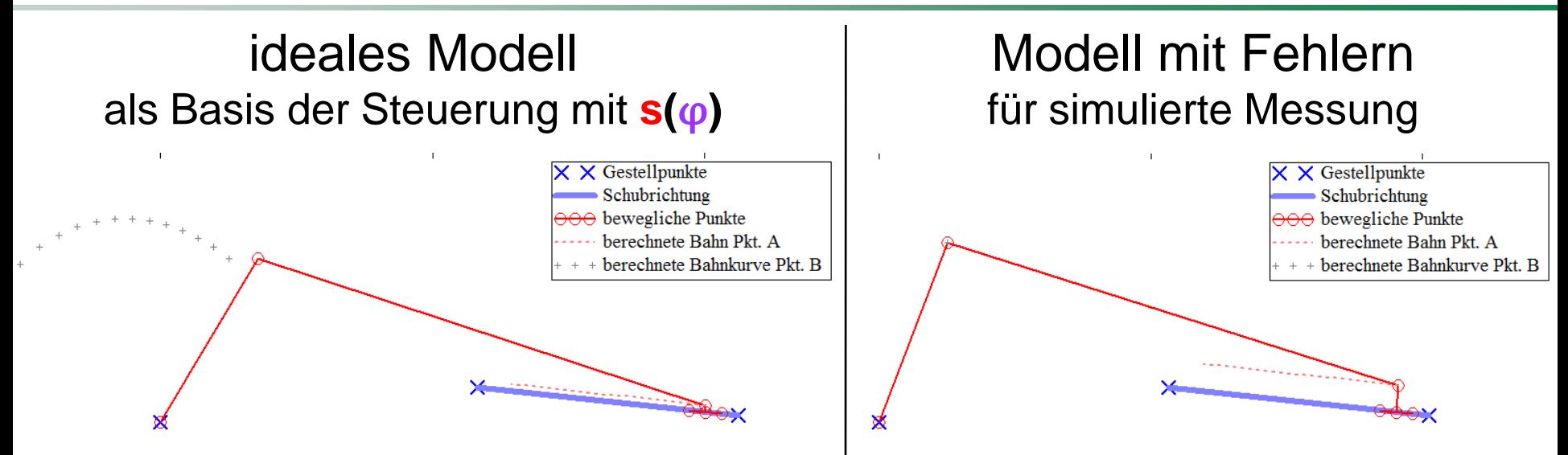

"Erzeugen" von Messdaten (Testen des Verfahrens):  $\rightarrow$  Berechnen der Gelenkposition eines Getriebes mit abweichenden Abmessungen (Runden auf 1mm)  $mx =$ 

 $\rightarrow$  Anzahl der "gemessenen" Positionen: N

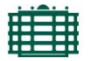

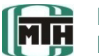

- 1. Motivation
- 2. Methode zur Justierung
	- a) Modellierung einer Schubschwinge
	- b) Einbezug der Messung
	- **c) Aufstellen der Systemgleichungen**
	- d) Berechnung der realen Getriebeabmessungen
- 3. Fazit

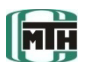

Zusammenfassen von (I) und (II) in einer Funktion :

$$
F(\underline{L_1}, \underline{L_2}, \underline{L_3}, \underline{L_4}, e, \alpha, \varphi, mx) = \begin{pmatrix} Gl. (I) \\ Gl. (II) \end{pmatrix} = \begin{pmatrix} 0 \\ 0 \end{pmatrix}
$$
  
\n
$$
\rightarrow \varphi_i, mx_i
$$
  
\nliegen als Tabellenwerte vor i=1,...N  
\n
$$
\leftarrow \text{für Welche Werte von } L_1, ..., L_4, e, \alpha \text{ ist}
$$
  
\n
$$
F=0 \text{ (näherungsweise) erfüllt?}
$$

 $\rightarrow$  Analogie: Nullstellensuche einer skalaren Funktion  $f(x)$ 

## Aufstellen der Systemgleichungen **Technische Universität**

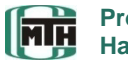

**Professur Montage- und Handhabungstechnik**

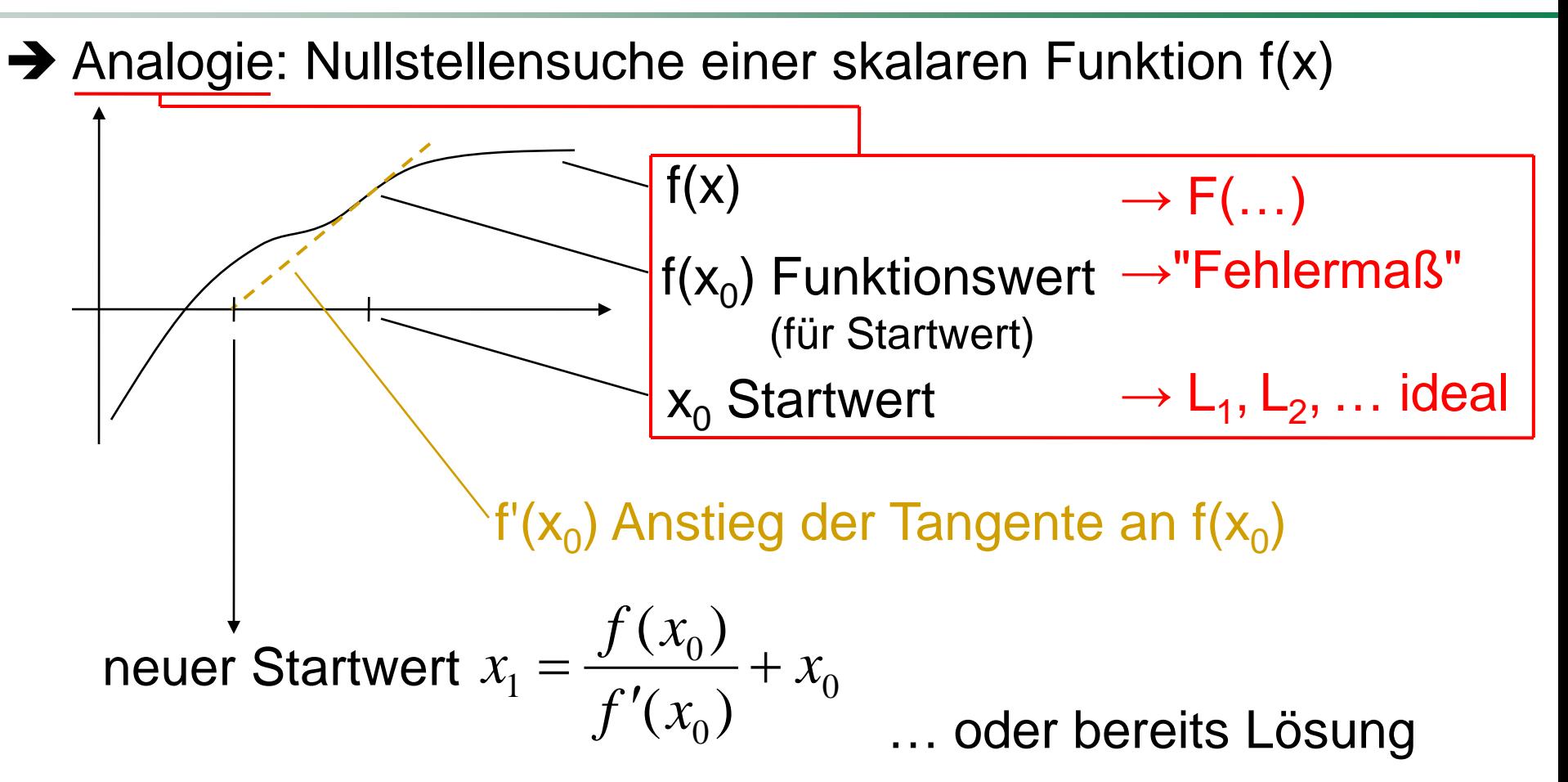

→ Lösung durch wiederholte Berechnung (Newton-Verfahren)

 $\rightarrow$  Abbruch, wenn Lösung nicht mehr besser wird f(x<sub>j</sub>)  $\approx$  0

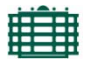

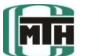

- 1. Motivation
- 2. Methode zur Justierung
	- a) Modellierung einer Schubschwinge
	- b) Einbezug der Messung
	- c) Aufstellen der Systemgleichungen

## **d) Berechnung der realen Getriebeabmessungen**

3. Fazit

胆明

**Technische Universität Chemnitz**

**MH** 

**Professur Montage- und Handhabungstechnik**

**Anwendung auf mehrdimensionale Funktion**

1D-Problem verallgemeinern:

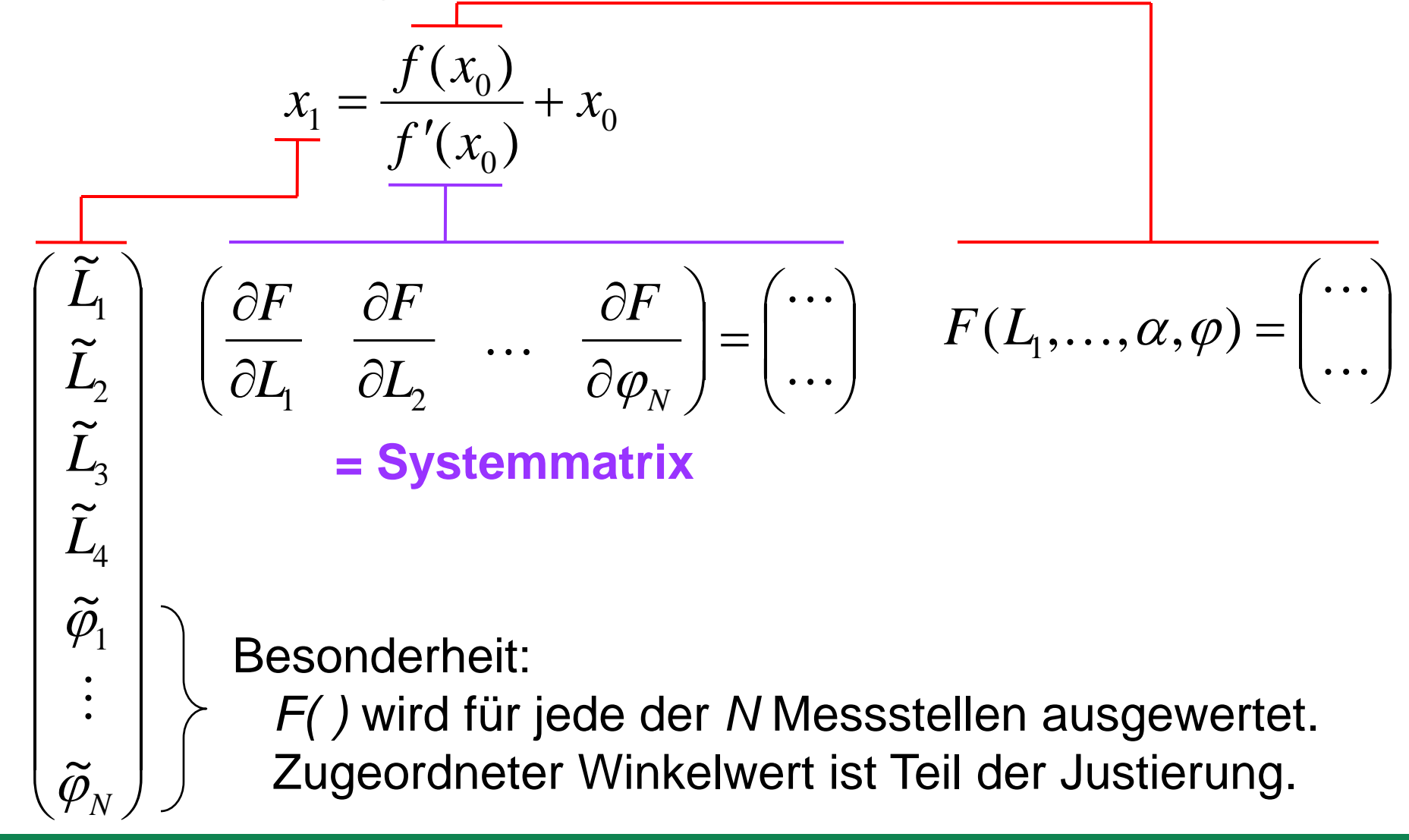

**Aufstellen der Systemmatrix**

胆明

**Technische Universität Chemnitz**

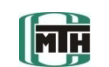

**Professur Montage- und Handhabungstechnik**

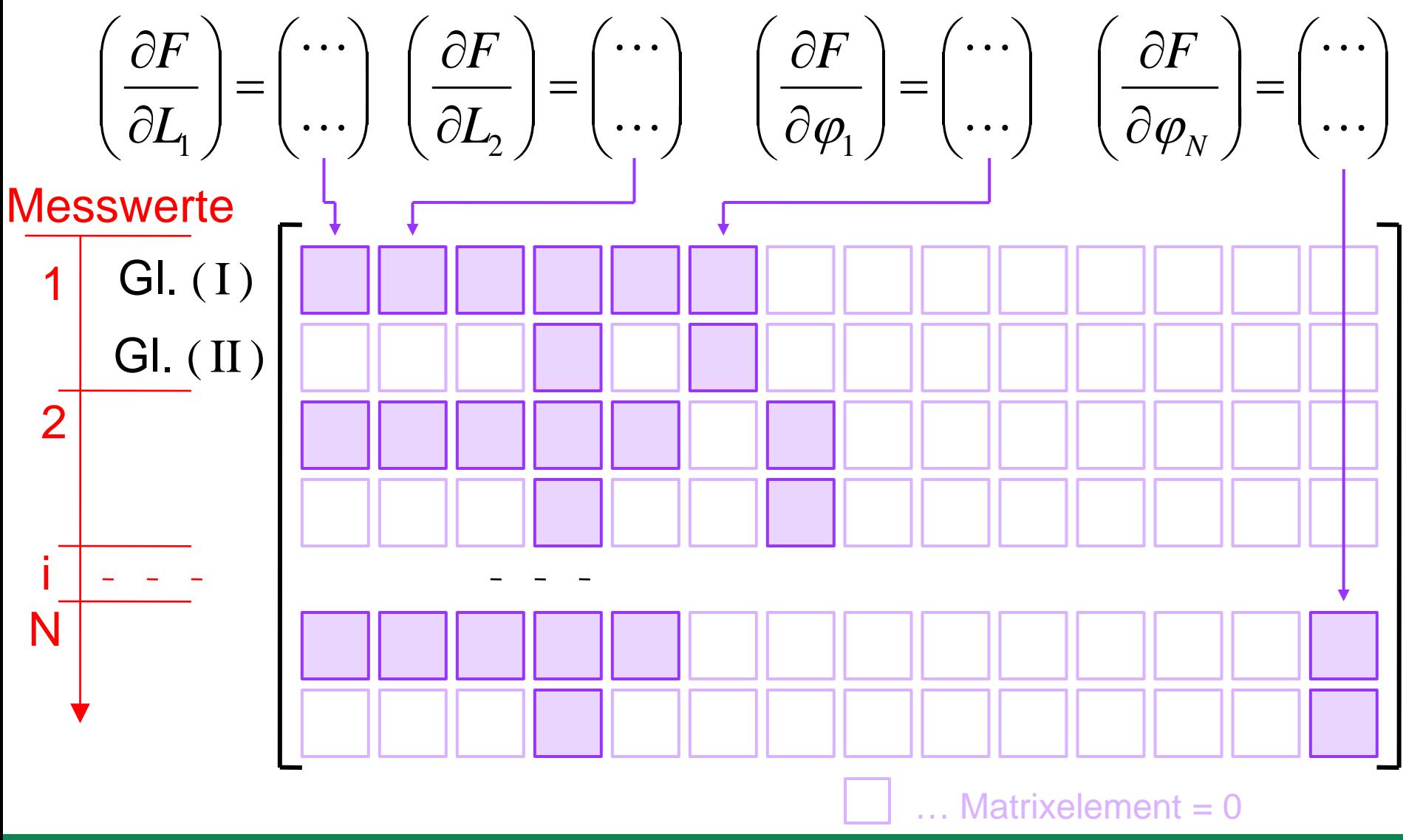

Folie 18 Dipl.-Ing. Carsten Teichgräber | SAXSIM 2013 Chemnitz | 22.04.2013

#### **Aufstellen der Systemmatrix**

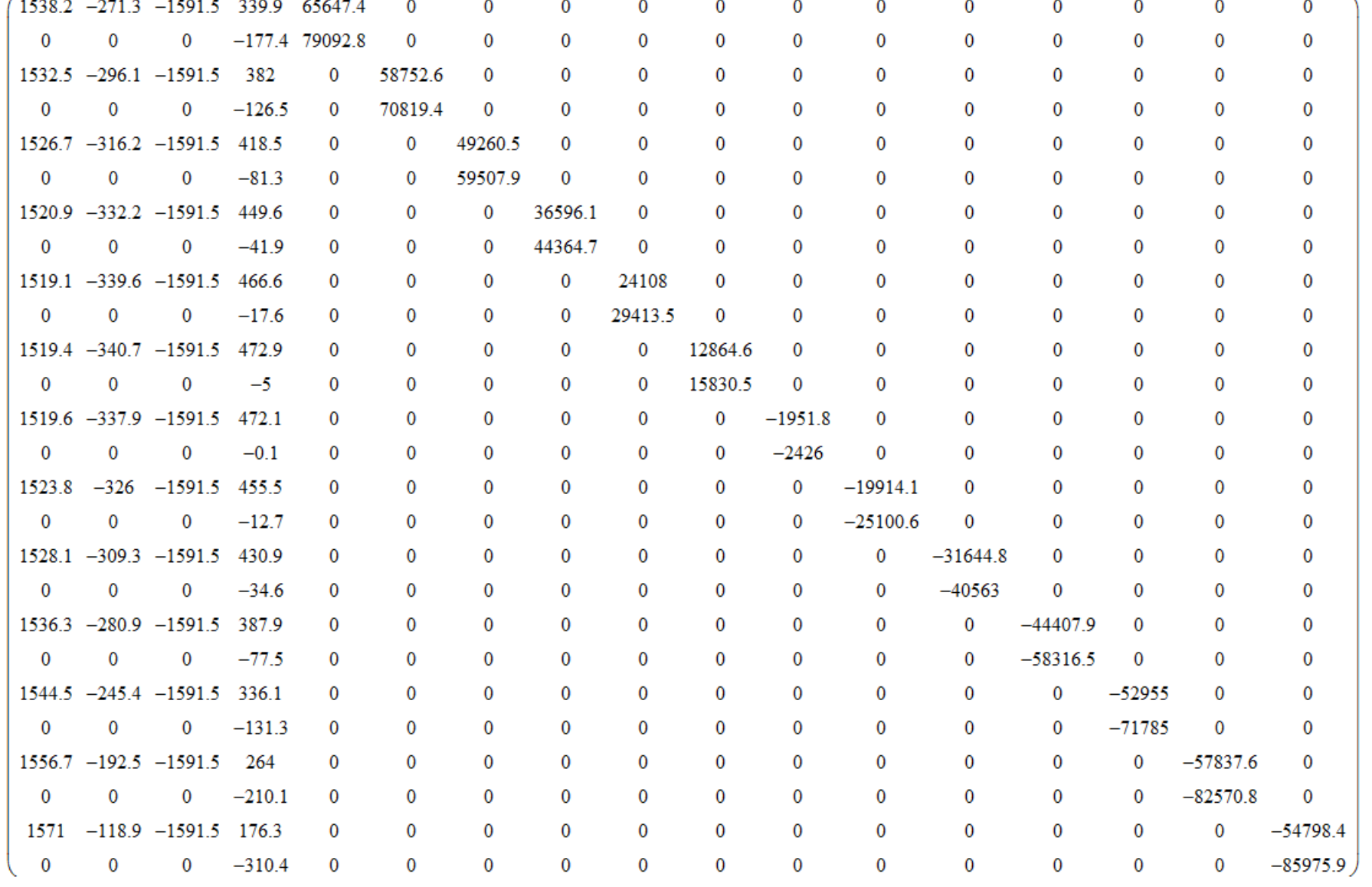

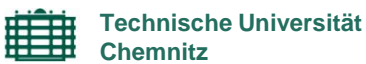

<u>lan</u>

**Professur Montage- und Handhabungstechnik**

**Was ist die Systemmatrix?**

**Technische Universität Chemnitz**

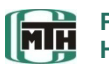

**Professur Montage- und Handhabungstechnik**

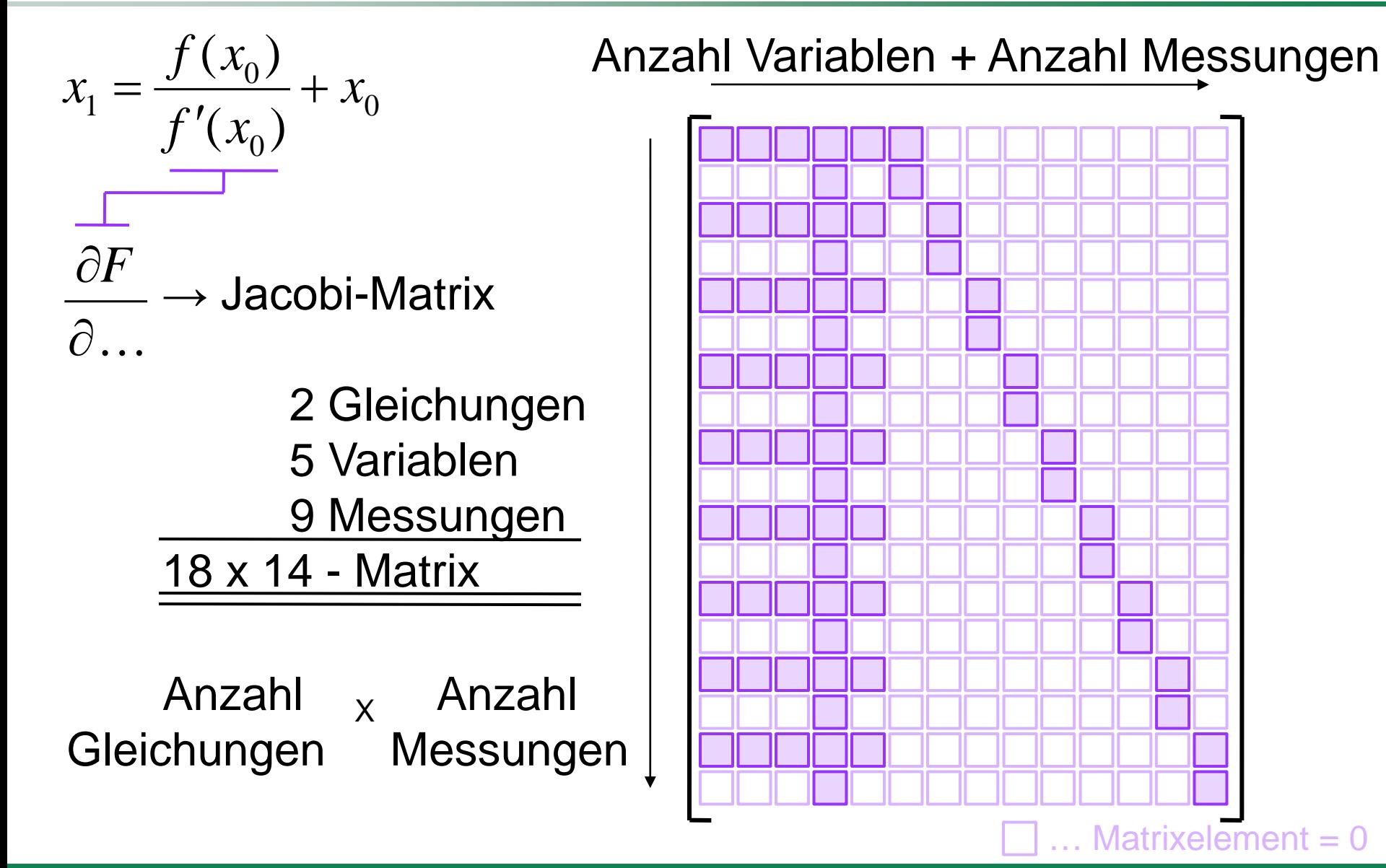

Folie 20 Dipl.-Ing. Carsten Teichgräber | SAXSIM 2013 Chemnitz | 22.04.2013

Matrixelement  $= 0$ 

照期

**Technische Universität Chemnitz**

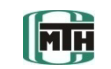

**Professur Montage- und Handhabungstechnik**

#### **Berechnungsschritt**

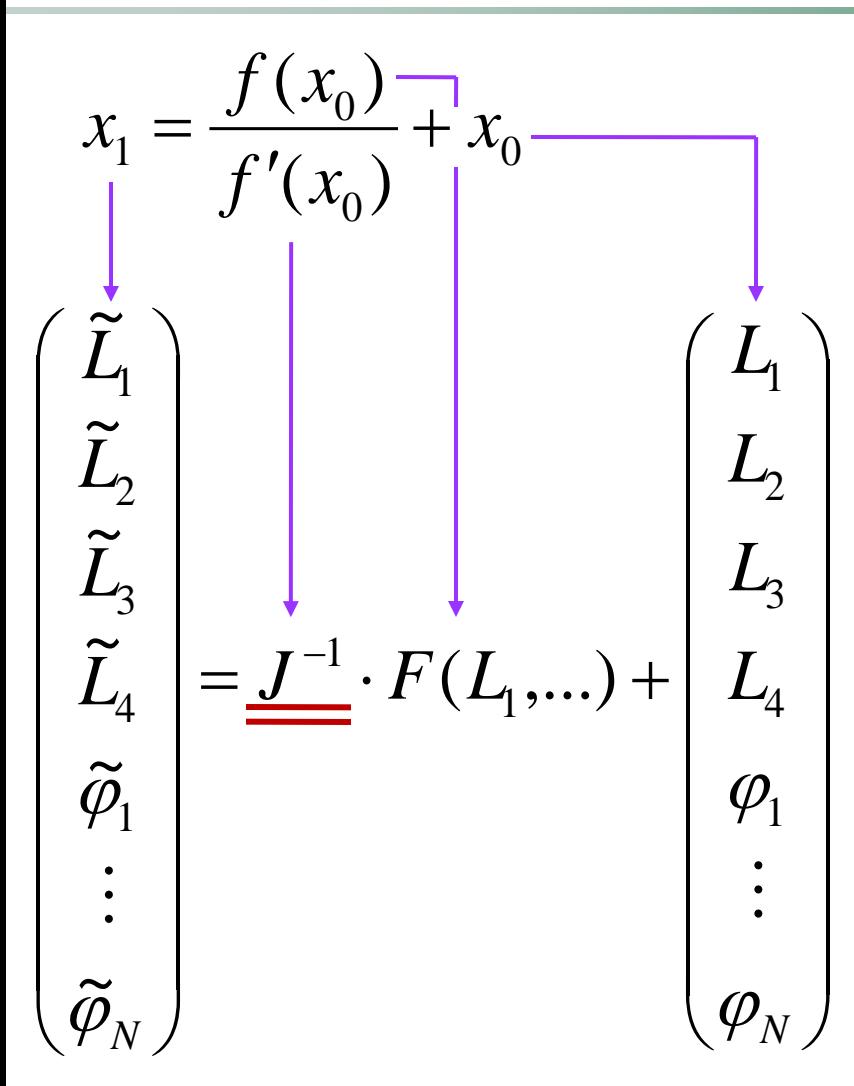

## **Problem:**

Nur quadratische Matrizen sind invertierbar.

## **Lösung:**

Pseudoinverse durch Singulärwertzerlegung bilden!

 $\rightarrow$  Mathcad-Funktion svd2(J)

Rechnung bis zur Konvergenz wiederholen.

腰期

**Technische Universität Chemnitz**

### **ME**

**Professur Montage- und Handhabungstechnik**

#### **Ergebnisse** 1000  $800<sup>1</sup>$ Gliedlängen "reale" Maße  $600$  $L_1$ ,  $L_2$ ,  $L_3$ ,  $L_4$  $L_1, L_2,$  $400$  $200<sup>1</sup>$ ر?, 5 10 15  $\Omega$  $2.5$ **Winkelwerte**  $\phi_i$  $1.5$ 5 10 15

## **korrigierte Übertragungsfunktion s(**φ**)**

## **Berechnung der realen Getriebeabmessungen wichtige Aspekte**

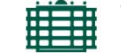

**Technische Universität Chemnitz**

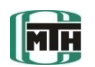

**Professur Montage- und Handhabungstechnik**

## "Experimentieren mit dem Algorithmus":

- 1. Rundung der der "gemessenen" Positionen mx
- $\rightarrow$  keine exakte Ermittlung der Gliedlängen, dennoch werden die Winkelwerte **φ** genauer (um Faktor 10)
- 2. "Ausreißer" in der Lösung bei senkrechter Schwinge (φ=90°)
- $\rightarrow$  bei mx = 0 kann kein L<sub>4</sub> berechnet werden

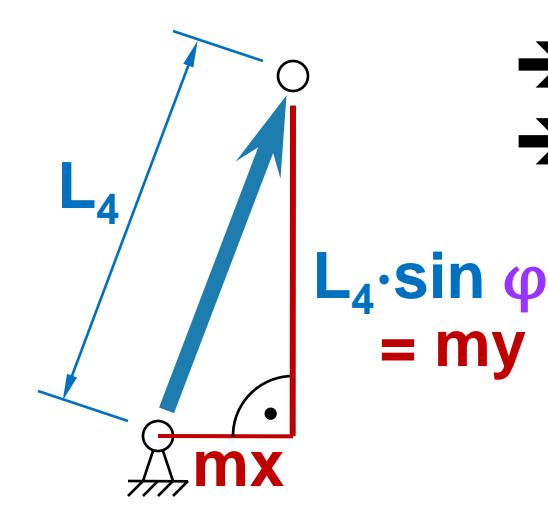

**→ Einbezug von my in die Rechnung möglich →** normalerweise ist diese Singularität problematisch – durch Nutzung der SVD allerdings kein Problem Bedingung: ausreichend viele Messwerte

## SVD … Singulärwertzerlegung

Folie 23 Dipl.-Ing. Carsten Teichgräber | SAXSIM 2013 Chemnitz | 22.04.2013

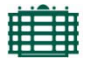

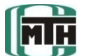

- 1. Motivation
- 2. Methode zur Justierung
	- a) Modellierung einer Schubschwinge
	- b) Einbezug der Messung
	- c) Aufstellen der Systemgleichungen
	- d) Berechnung der realen Getriebeabmessungen

**3. Fazit**

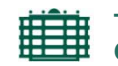

**Technische Universität** 

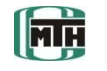

**Professur Montage- und Handhabungstechnik**

Berechnung derjenigen Getriebeabmessungen, für die die Führungsaufgabe φ(**s**) möglichst gut erfüllt wird.

- → Einflüsse, die nicht Gegenstand des Fehlermodells sind, werden z. T. auch durch Näherungsrechnung ausgeglichen (Parameter "simulieren" nicht erfasste Maßabweichungen).
- **→ Messungen an verschiedenen Punkten können das Ergebnis** verbessern.
- **→** Viele Messpunkte verbessern das Ergebnis.
- → Die erzielten Ergebnisse waren mit den in Mathcad bereits vorhandenen Optimierern nicht erreichbar.

## → **Mut zur "händischen" Modellierung!**

# **Vielen Dank für Ihre Aufmerksamkeit!**